## Intel SIMD architecture

#### *Computer Organization and Assembly Languages Yung-Yu Chuang*

#### **Overview**

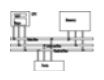

- SIMD
- MMX architectures
- MMX instructions
- examples
- SSE/SSE2
- SIMD instructions are probably the best place to use assembly since compilers usually do not do a good job on using these instructions

#### **Performance boost**

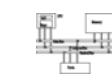

• Increasing clock rate is not fast enough for **boosting performance**<br>CPU Transistor Counts 1971-2008 & Moore's Law

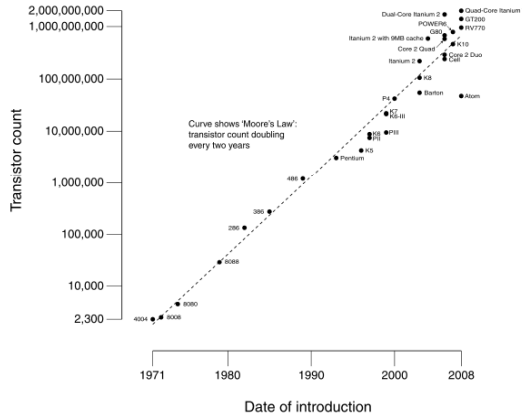

In his 1965 paper, Intel co-founder Gordon Mooreobserved that "the number of transistors per square inch had doubled every 18 months.

3

#### **Performance boost**

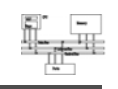

- Architecture improvements (such as pipeline/cache/SIMD) are more significant
- Intel analyzed multimedia applications and found they share the following characteristics:
	- Small native data types (8-bit pixel, 16-bit audio)
	- Recurring operations
	- Inherent parallelism

#### **SIMD**

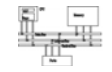

- SIMD (single instruction multiple data) architecture performs the same operation on multiple data elements in parallel
- **PADDW MM0 MM1 MM0,**

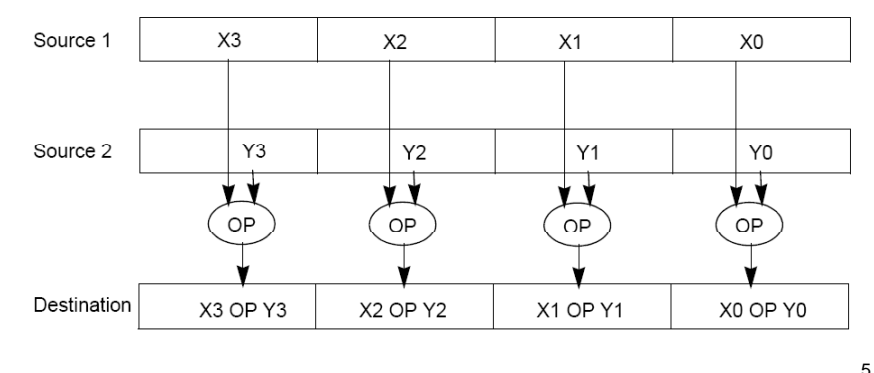

## **IA-32 SIMD development**

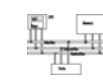

7

- MMX (Multimedia Extension) was introduced in 1996 (Pentium with MMX and Pentium II).
- SSE (Streaming SIMD Extension) was introduced with Pentium III.
- SSE2 was introduced with Pentium 4.
- SSE3 was introduced with Pentium 4 supporting hyper-threading technology. SSE3 adds 13 more instructions.

#### **SISD/SIMD/Streaming**

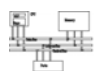

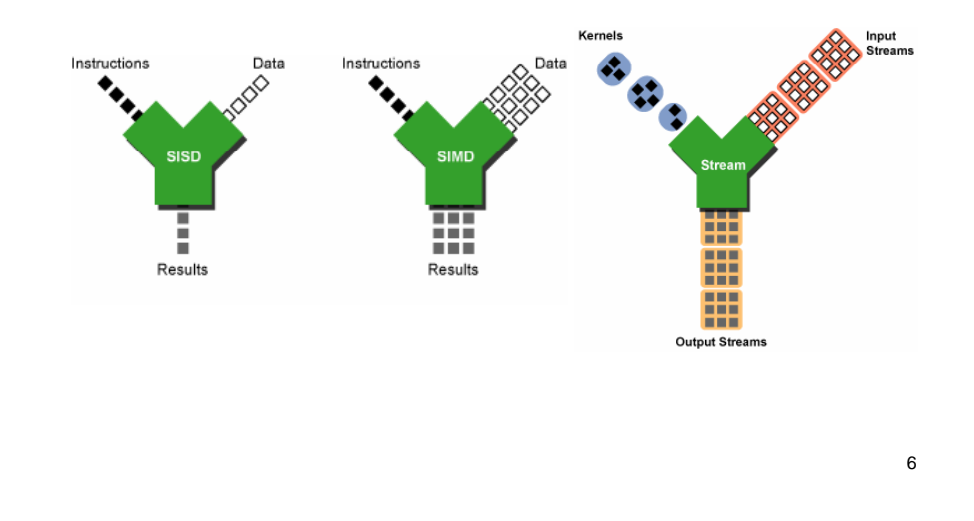

#### **MMX**

- After analyzing a lot of existing applications such as graphics, MPEG, music, speech recognition, game, image processing, they found that many multimedia algorithms execute the same instructions on many pieces of data in a large data set.
- Typical elements are small, 8 bits for pixels, 16 bits for audio, 32 bits for graphics and general computing.
- New data type: 64-bit packed data type. Why 64 bits?
	- Good enough
	- Practical

# **MMX data types** Packed Byte: 8 bytes packed into 64 bits

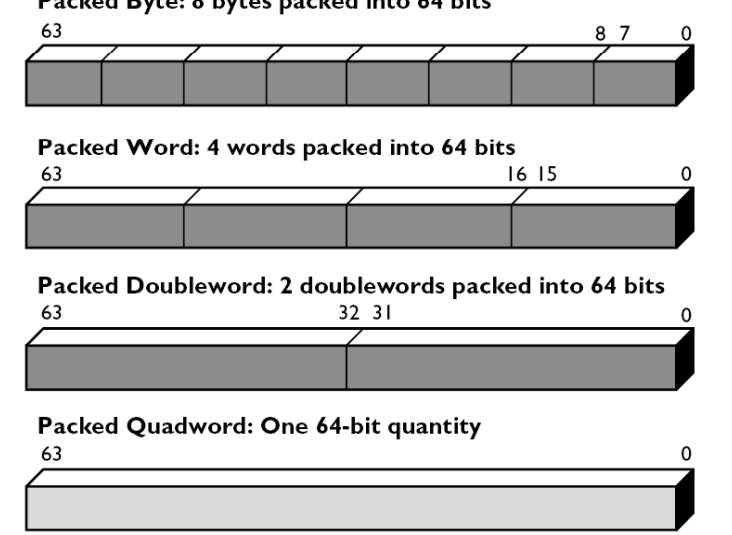

## **Compatibility**

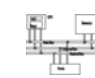

9

- To be fully compatible with existing IA, no new mode or state was created. Hence, for context switching, no extra state needs to be saved.
- To reach the goal, MMX is hidden behind FPU. When floating-point state is saved or restored, MMX is saved or restored.
- It allows existing OS to perform context switching on the processes executing MMX instruction without be aware of MMX.
- However, it means MMX and FPU can not be used at the same time. Big overhead to switch.

## **MMX integration into IA**

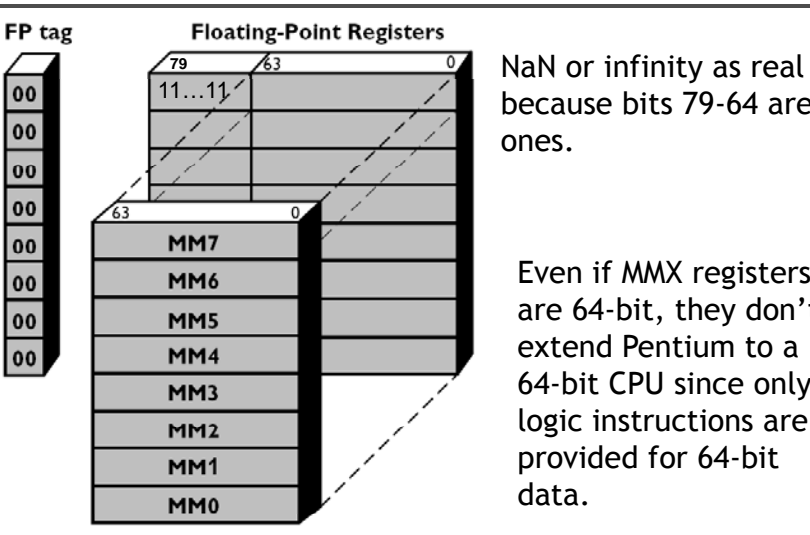

 because bits 79-64 areones.

Even if MMX registers are 64-bit, they don't extend Pentium to a 64-bit CPU since only logic instructions are provided for 64-bit data.

<sup>8</sup> **MM0~MM7**

10

## **Compatibility**

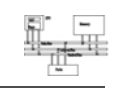

- Although Intel defenses their decision on aliasing MMX to FPU for compatibility. It is actually a bad decision. OS can just provide a service pack or get updated.
- It is why Intel introduced SSE later without any aliasing

#### **MMX instructions**

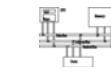

- 57 MMX instructions are defined to perform the parallel operations on multiple data elements packed into 64-bit data types.
- Th i l d These include **add**, **subt t rac** , **multi lp y**, **compare**, and **shift**, **data conversion**, **64-bit d t bit data move**, **64-bit l i l bit logical operation** and **multiply-add** for multiplyaccumulate operations.
- All instructions except for data move use MMX registers as operands.
- Most complete support for 16-bit operations.

13

#### **MMX instructions**

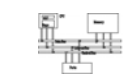

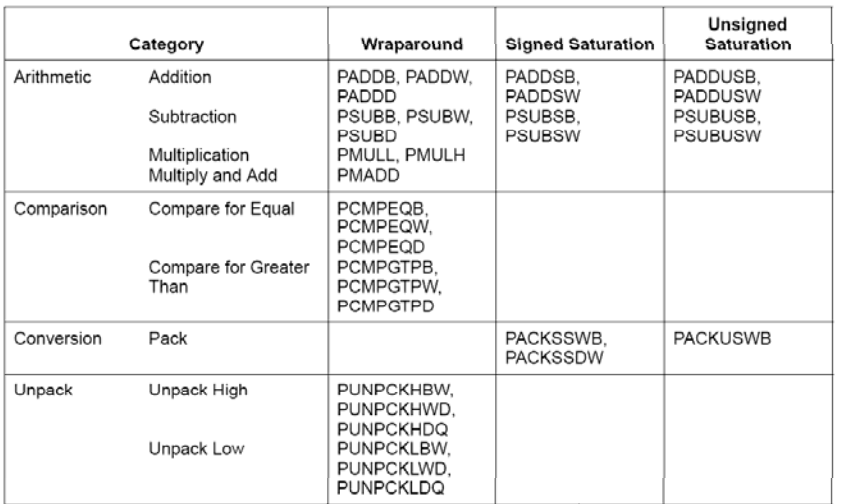

#### **Saturation arithmetic**

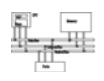

- Useful in graphics applications.
- When an operation overflows or underflows, the result becomes the largest or smallest possible representable number.
- Two types: signed and unsigned saturation

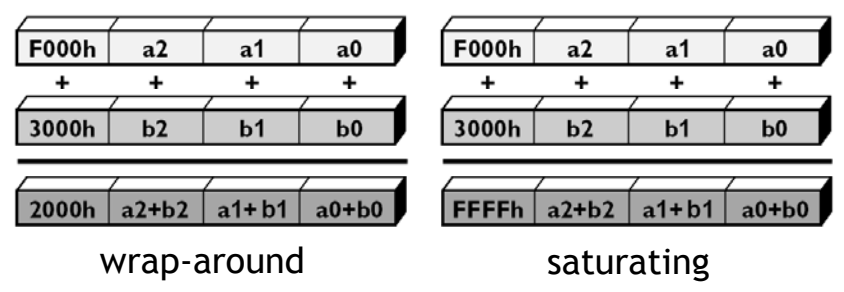

## **MMX instructions**

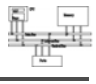

14

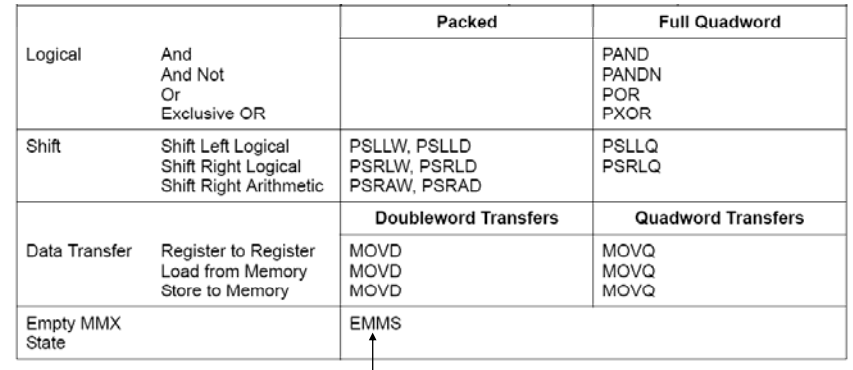

Call it before you switch to FPU from MMX; Expensive operation

#### **Arithmetic**

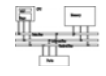

- **PADDB/PADDW/PADDD**: add two packed numbers, no EFLAGS is set, ensure overflow never occurs by yourself
- Multiplication: two steps
- **PMULLW**: multiplies four words and stores the four lo words of the four double word results
- **PMULHW/PMULHUW**: multiplies four words and stores the four hi words of the four double word results. **PMULHUW** for unsigned.

#### **Arithmetic**

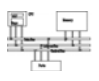

#### • **PMADDWD**

 $\text{DEF}[31:0] \leftarrow (\text{DEF}[15:0] * \text{SRC}[15:0]) + (\text{DEF}[31:16] * \text{SRC}[31:16]);$  $DEF[63:32] \leftarrow (DEF[47:32] * SRC[47:32]) + (DEF[63:48] * SRC[63:48]);$ 

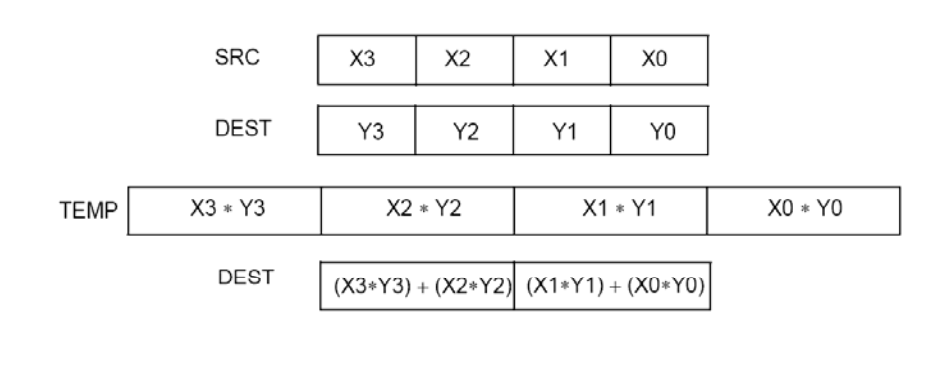

#### **Detect MMX/SSE**

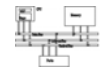

17

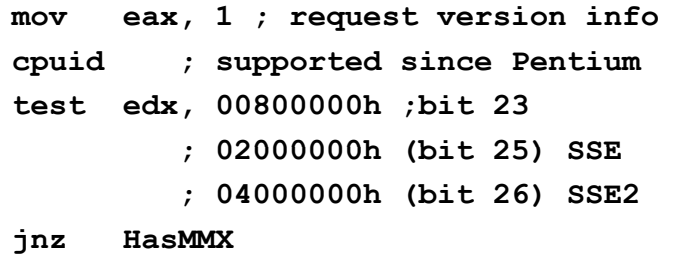

#### **cpuid**

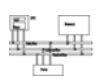

18

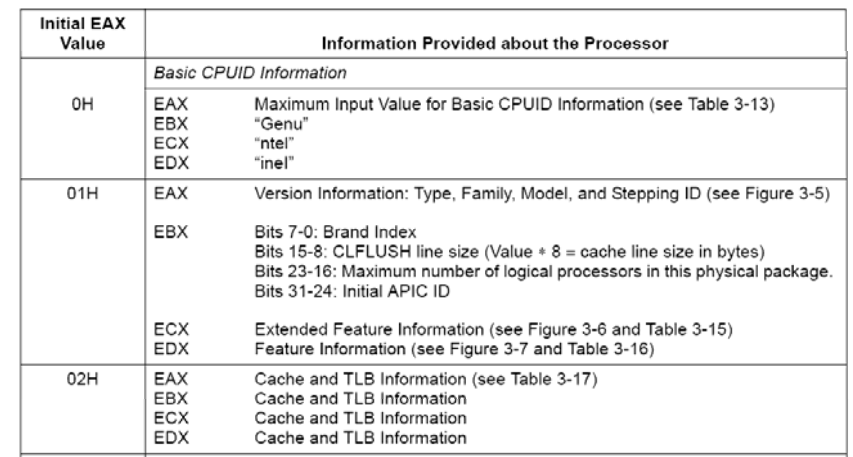

:

:

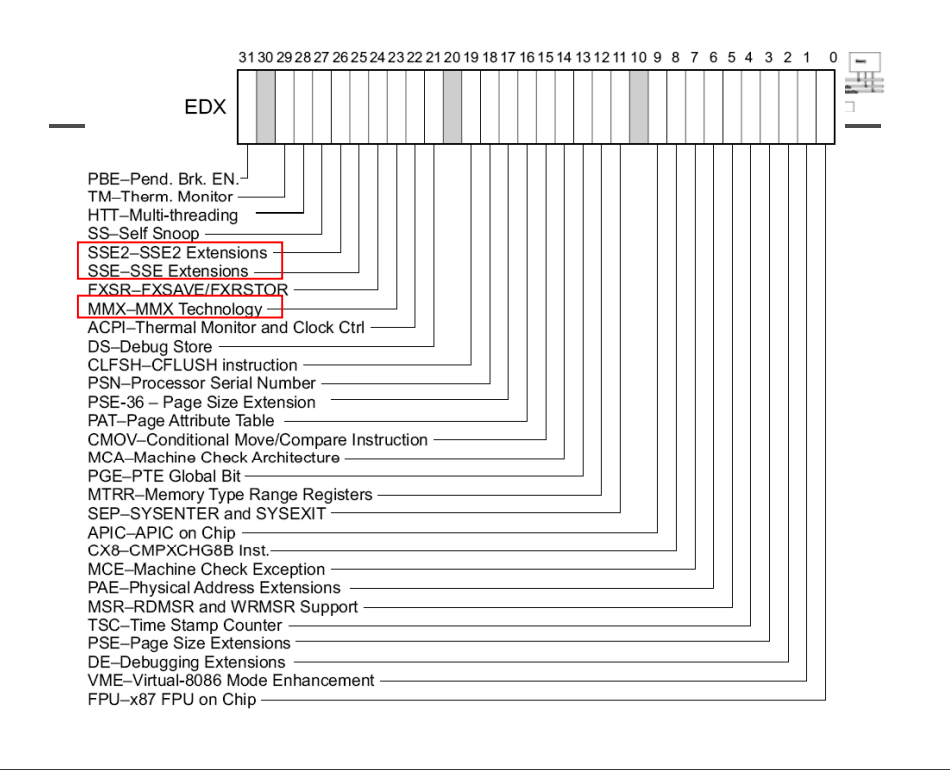

#### **Comparison**

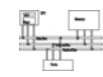

- No CFLAGS, how many flags will you need? Results are stored in destination.
- EQ/GT, no LT

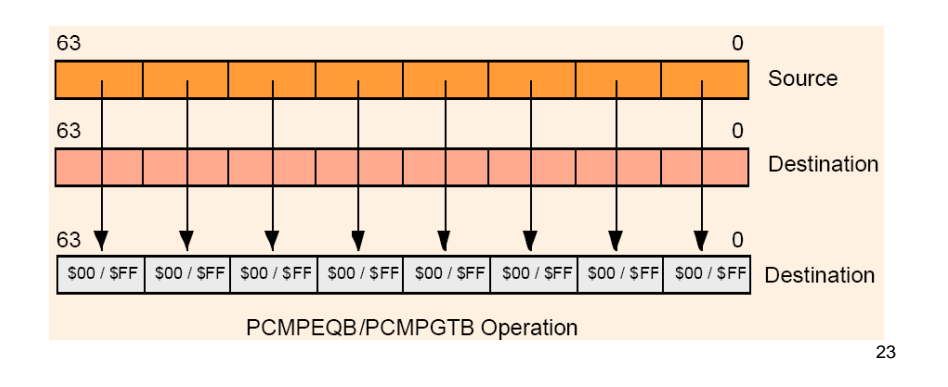

#### **Example: add a constant to a vector**

**char d[]={5, 5, 5, 5, 5, 5, 5, 5}; char clr[]={65 66 68 87 88}; // 24 bytes clr[]={65,66,68,...,87,88}; bytes \_\_asm{ movq mm1 d mm1, mov cx, 3 mov esi 0 esi, L1: movq mm0, clr[esi] paddb 0 1 ddb mm0, mm1 movq clr[esi], mm0 add i 8 es , loop L1** 22**emms}** 

#### **Change data types**

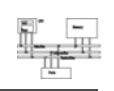

- Pack: converts a larger data type to the next smaller data type.
- Unpack: takes two operands and interleave them. It can be used for expand data type for immediate calculation.

#### Unpack low-order words into doublewords

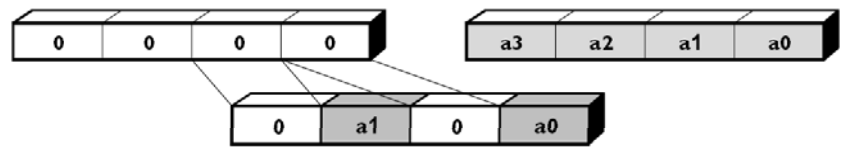

## **Pack with signed saturation**

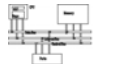

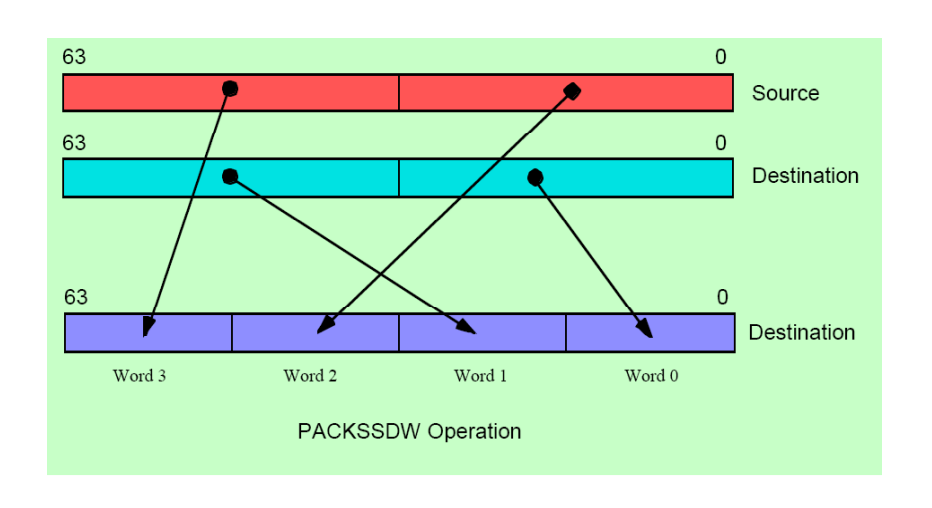

25

## **Pack with signed saturation**

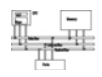

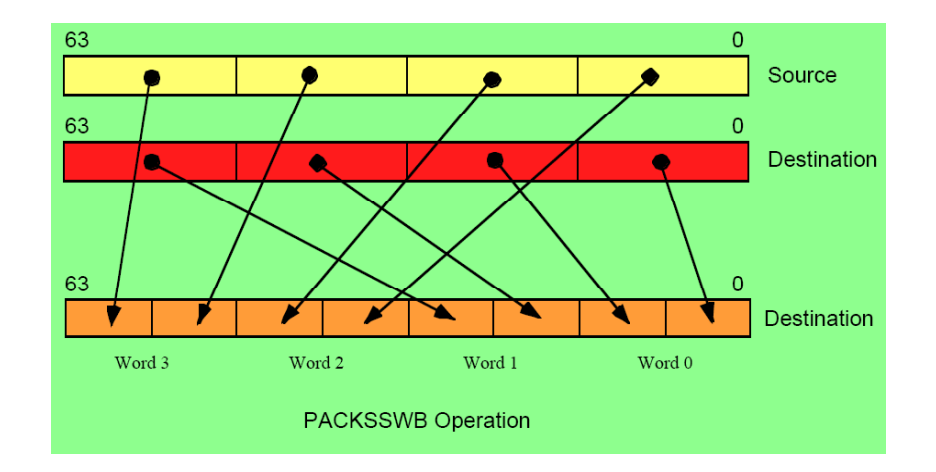

26

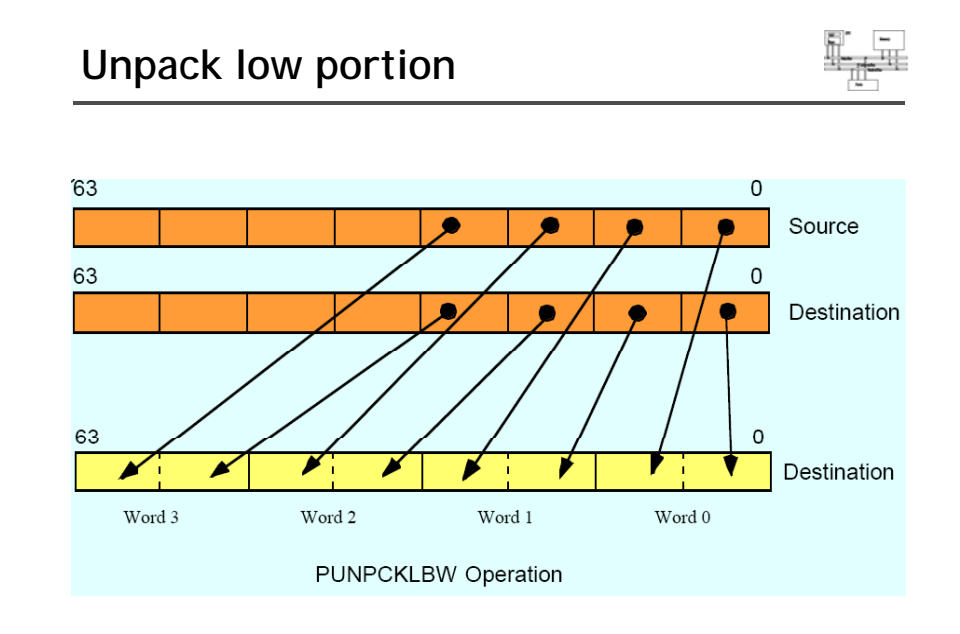

# **Unpack low portion**

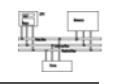

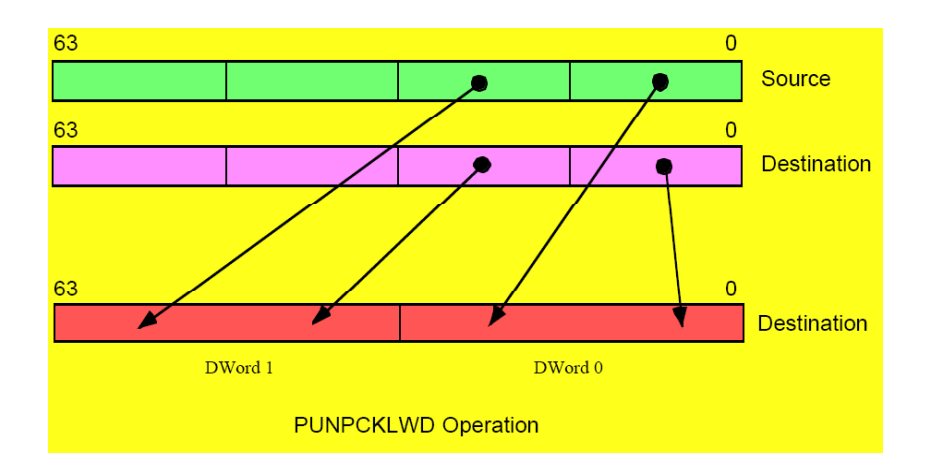

## **Unpack low portion**

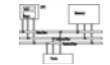

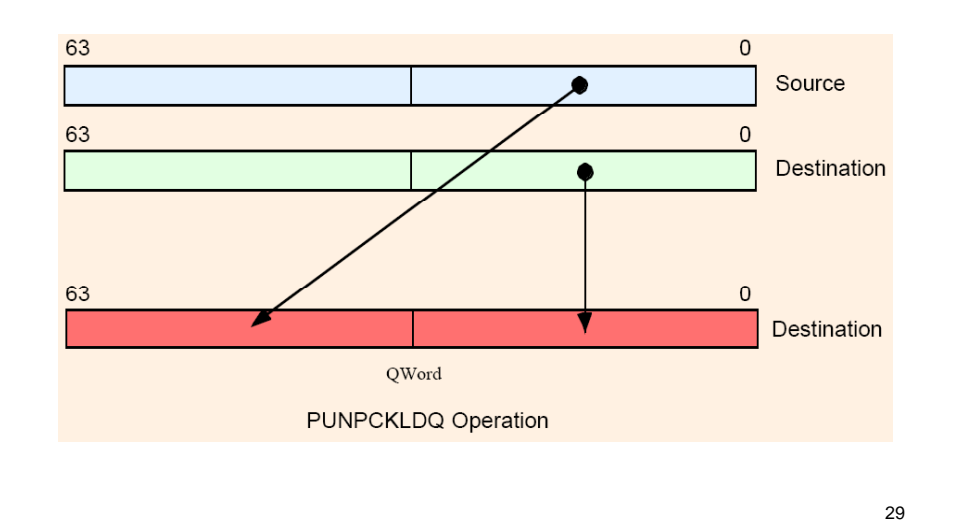

## **Unpack high portion**

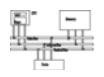

30

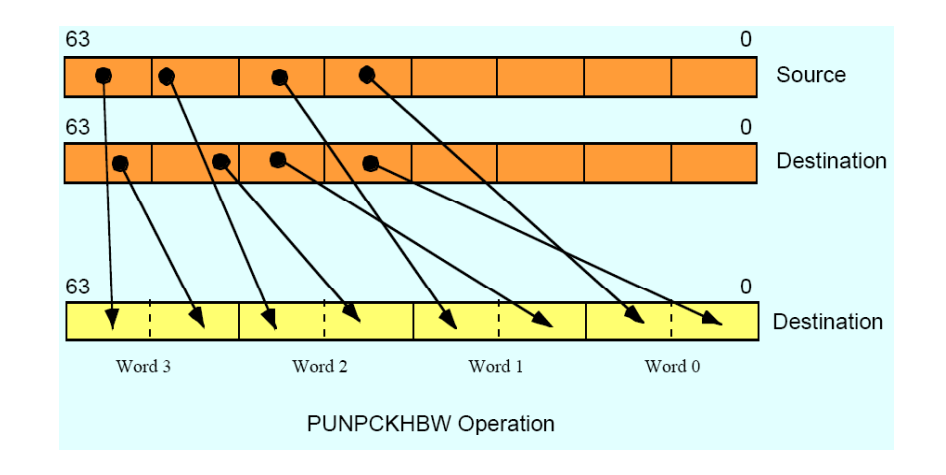

## **Keys to SIMD programming**

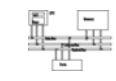

- Efficient data layout
- Elimination of branches

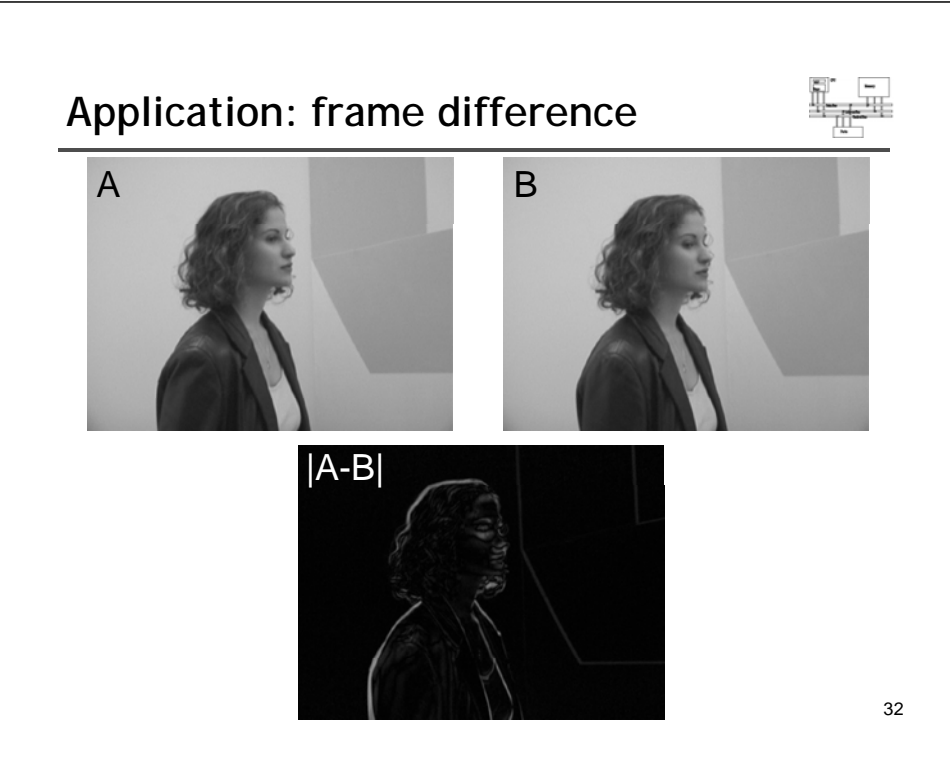

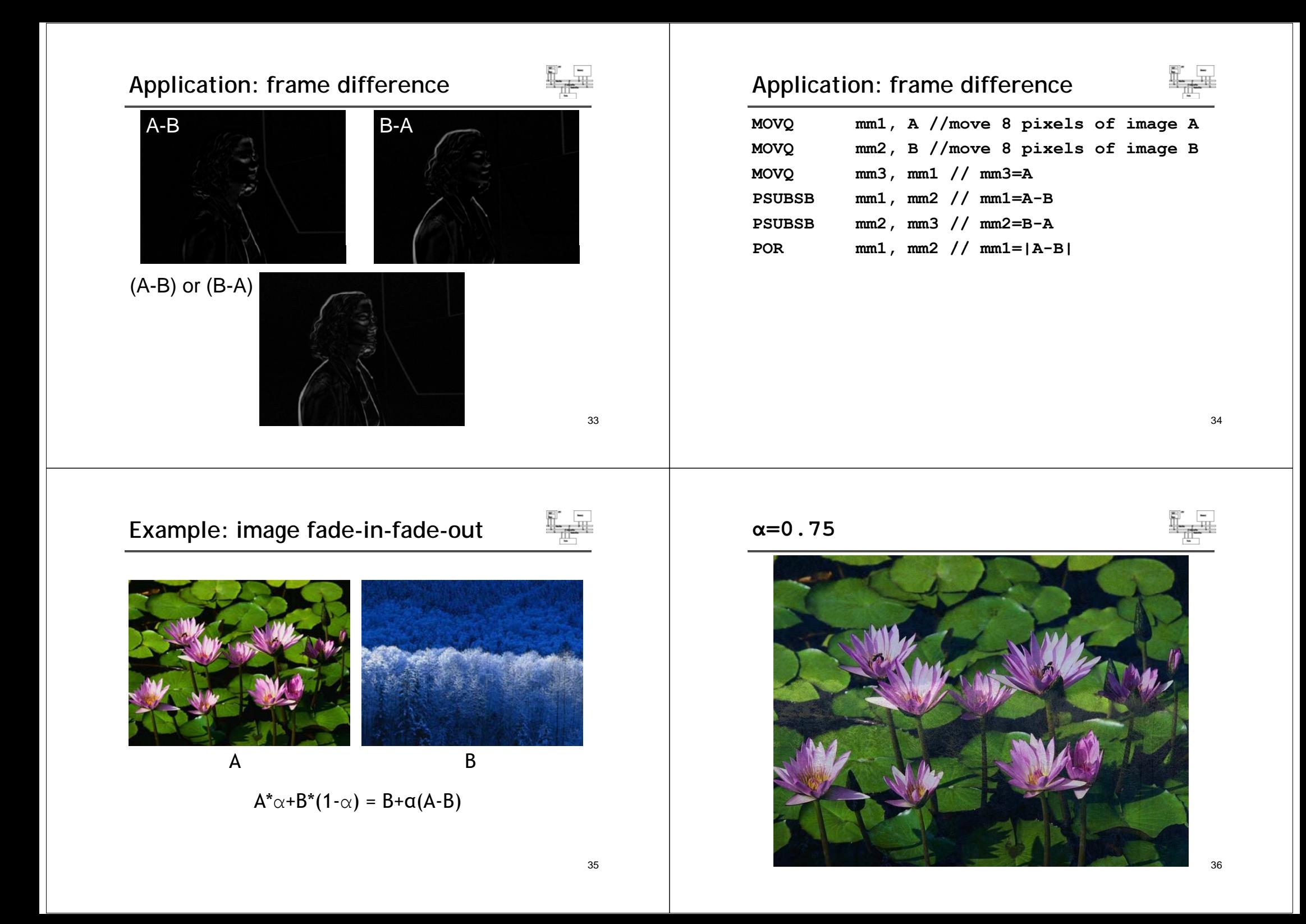

39

5. Pack new composite pixels back

to bytes

 $\lceil$  new r3  $\lceil$  new r2  $\lceil$  new r1  $\lceil$  new r0

 $r3 | r2 | r1 | r0$ 

## **Example: image fade-in-fade-out**

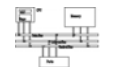

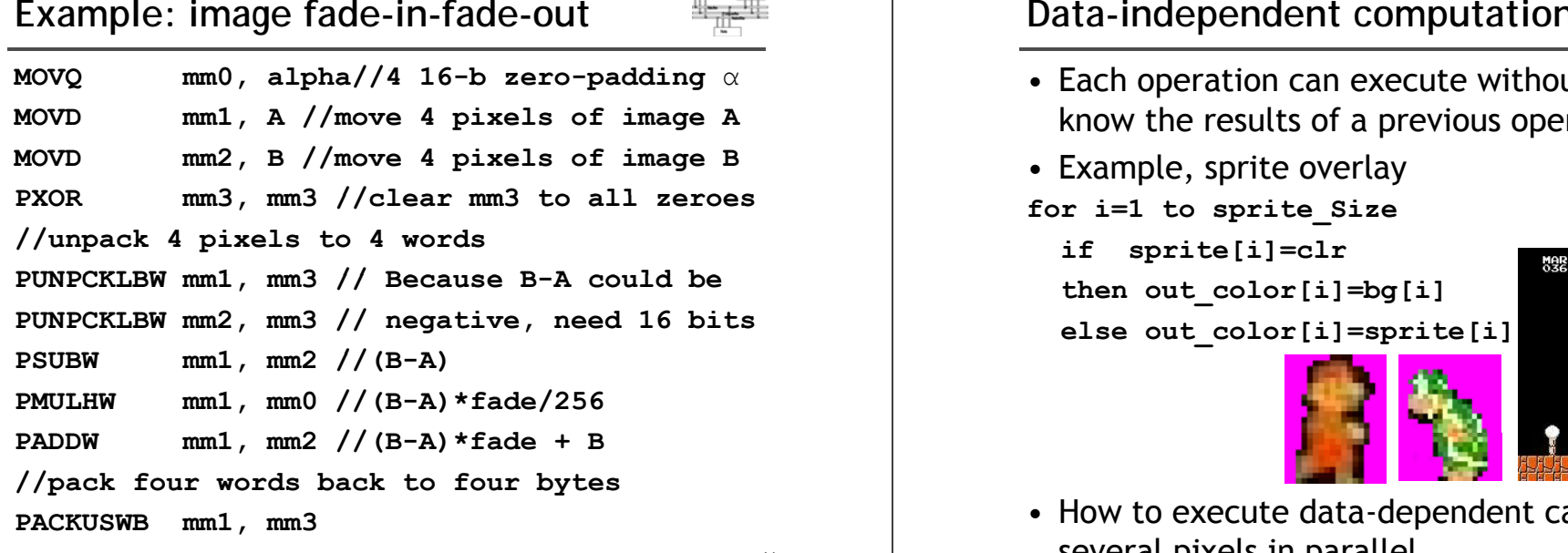

41

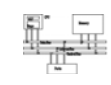

- Each operation can execute without needing to know the results of a previous operation.
- Example, sprite overlay

**for i=1 to sprite\_Size if sprite[i]=clr** 

**then out\_color[i]=bg[i] else out\_color[i]=sprite[i]**

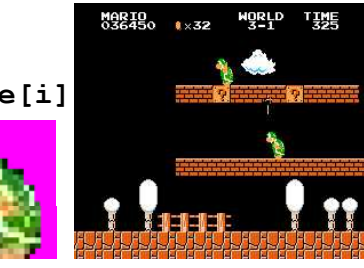

• How to execute data-dependent calculations on several pixels in parallel.  $42$ 

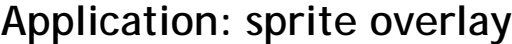

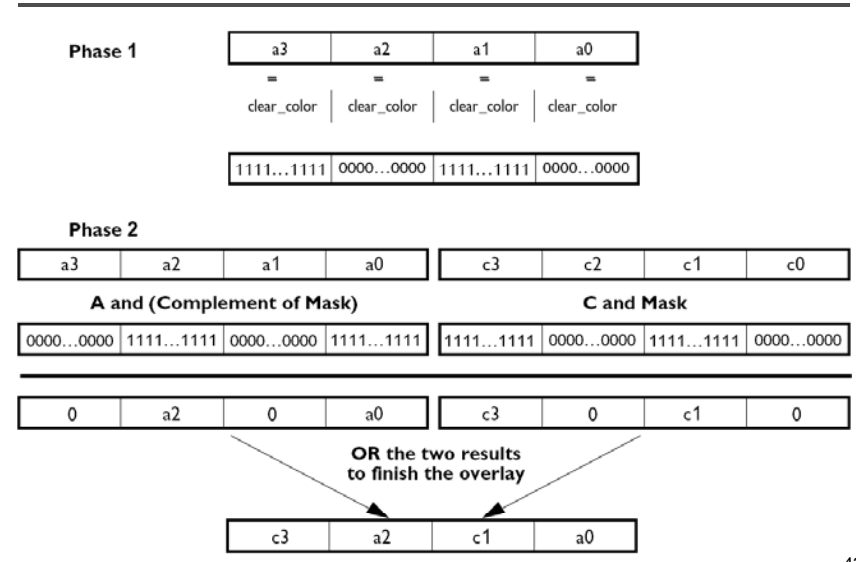

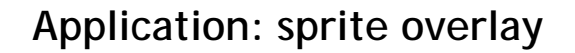

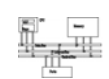

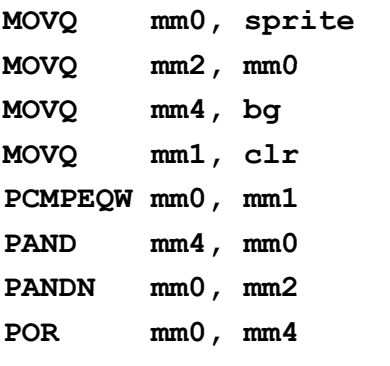

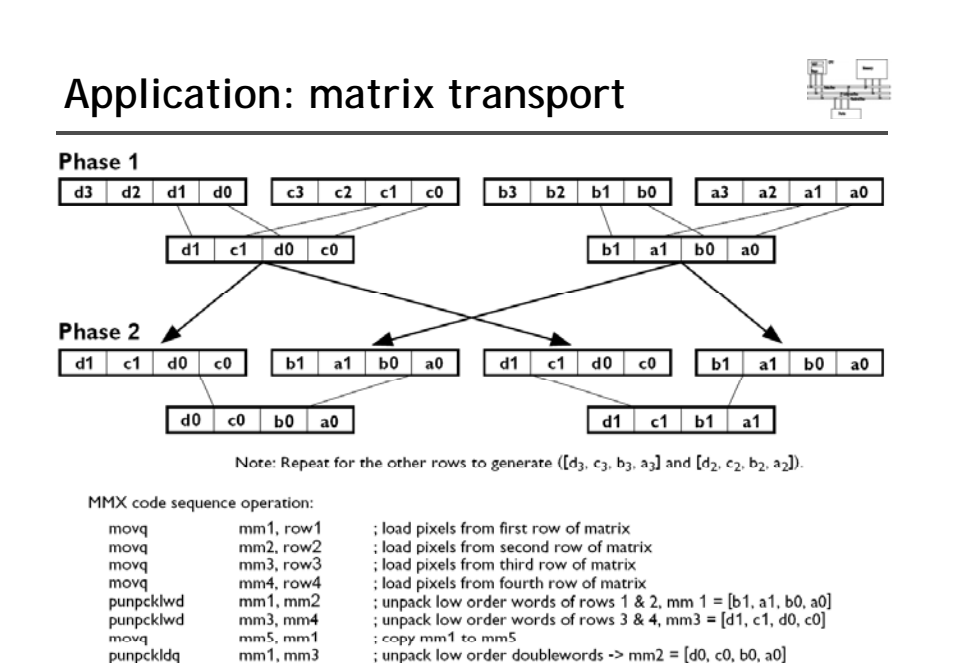

; unpack high order doublewords  $\rightarrow$  mm5 = [d1, c1, b1, a1]

#### **Application: matrix transport**

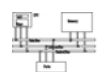

**char M1[4][8];// matrix to be transposed char M2[8][4];// transposed matrix int n=0;**  $for$  ( $int$  $i=0; i<4; i++)$ **for (int j=0;j<8;j++) { M1[i][j] n; n++; } M1[i][j]=n; \_\_asm{ // th <sup>4</sup> <sup>f</sup> M1 <sup>i</sup> <sup>t</sup> MMX <sup>i</sup> <sup>t</sup> //move the 4 rows of into MMX registers movq mm1,M1 movq mm2 M1 8 , <sup>+</sup> movq mm3,M1+16 1 2 movq mm4,M1+24**

#### **Application: matrix transport**

 $mm5, mm3$ 

punpckhdq

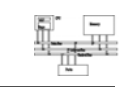

45

**//generate rows 1 to 4 of M2 pp , un cklbw mm1, mm2 punpcklbw mm3, mm4 movq mm0, mm1 punpcklwd mm1, mm3 //mm1 has row 2 & row 1 punpckhwd mm0, mm3 //mm0 has row 4 & row 3 movq M2 mm1 M2, movq M2+8, mm0**

#### **Application: matrix transport**

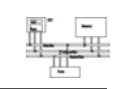

```
//generate rows 5 to 8 of M2
movq mm1, M1 //get row 1 of M1        
movq mm3, M1+16 //get row 3 of M1
pp , un ckhbw mm1, mm2
punpckhbw mm3, mm4
movq mm0, mm1
punpcklwd mm1, mm3 //mm1 has row 6 & row 5
punpckhwd mm0, mm3 //mm0 has row 8 & row 7
//save results to M2
movq M2+16, mm1
movq M2+24, mm0
emms} // d
 //end
```
## **Performance boost (data from 1996)**

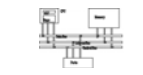

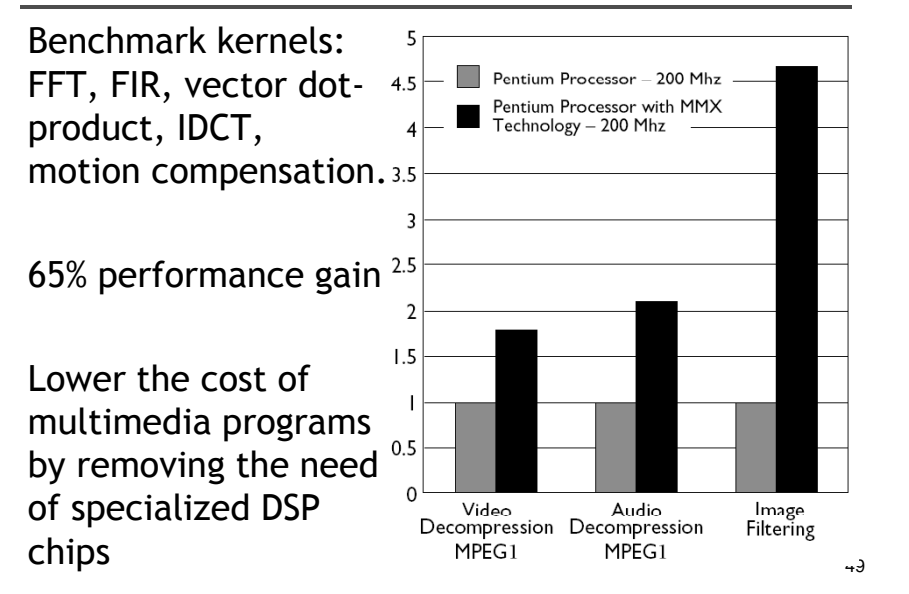

#### **How to use assembly in projects**

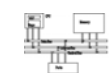

- Write the whole project in assembly
- Link with high-level languages
- Inline assembly
- Intrinsics

## **Link ASM and HLL programs**

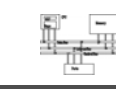

- Assembly is rarely used to develop the entire program.
- Use high-level language for overall project development
	- Relieves programmer from low-level details
- Use assembly language code
	- Speed up critical sections of code
	- Access nonstandard hardware devices
	- Write platform-specific code
	- Extend the HLL's capabilities

## **General conventions**

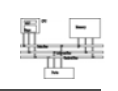

- Considerations when calling assembly language procedures from high-level languages:
	- Both must use the same naming convention (rules regarding the naming of variables and procedures)
	- Both must use the same memory model, with compatible segment names
	- Both must use the same calling convention

### **Inline assembly code**

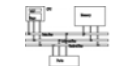

- Assembly language source code that is inserted directly into a HLL program.
- Compilers such as Microsoft Visual C++ and Borland C++ have compiler-specific directives that identify inline ASM code.
- Efficient inline code executes quickly because CALL and RET instructions are not required.
- Simple to code because there are no external names, memory models, or naming conventions involved.
- Decidedly not portable because it is written for 53a single platform.

#### **Intrinsics**

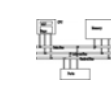

- An *intrinsic* is a function known by the compiler that directly maps to a sequence of one or more assembly language instructions.
- The compiler manages things that the user would normally have to be concerned with, such as register names, register allocations, and memory locations of data.
- Intrinsic functions are inherently more efficient than called functions because no calling linkage is required. But, not necessarily as efficient as assembly.
- \_mm\_<opcode>\_<suffix> ps: packed single-precision ss: scalar single precision -

## **\_\_asm directive in Microsoft Visual C++**

- Can be placed at the beginning of a single statement
- Or, It can mark the beginning of a block of assembly language statements

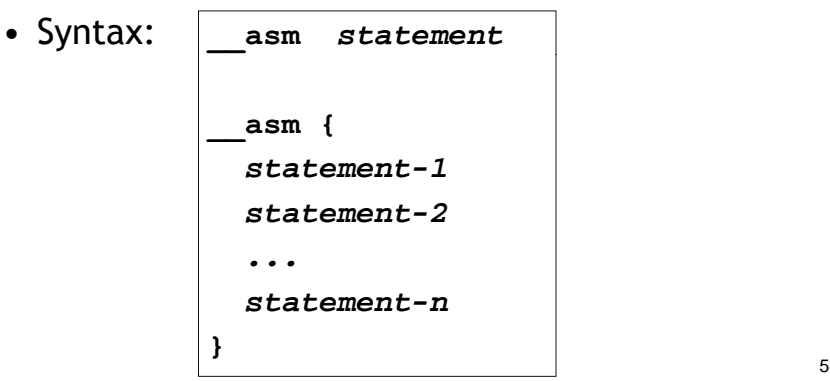

54

## **Intrinsics**

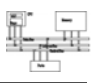

**#include <xmmintrin.h>**

```
__m128 a , b , c;
c = \text{mm} add p s (a, b);
```

```
float a[4], b[4], c[4];
for( int i = 0 ; i < 4 ; ++ i )
   c[i] = a[i] + b[i];
```

```
\frac{1}{a} a = b * c + d / e;
 m128 a = mm add ps(mm ml ps(b, c),
                          ( ))
_
mm
_
div
_ps( d , e ) );
```
57

• Adds eight 128-bit registers

**SSE**

- Allows SIMD operations on packed singleprecision floating-point numbers
- Most SSE instructions require 16-aligned addresses

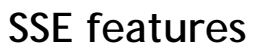

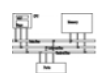

- Add eight 128-bit data registers (XMM registers) in non-64-bit modes; sixteen XMM registers are available in 64-bit mode.
- 32-bit MXCSR register (control and status)
- Add a new data type: 128-bit packed singleprecision floating-point (4 FP numbers.)
- Instruction to perform SIMD operations on 128bit packed single-precision FP and additional 64-bit SIMD integer operations.
- Instructions that explicitly prefetch data, control data cacheability and ordering of store

#### **SSE programming environment**

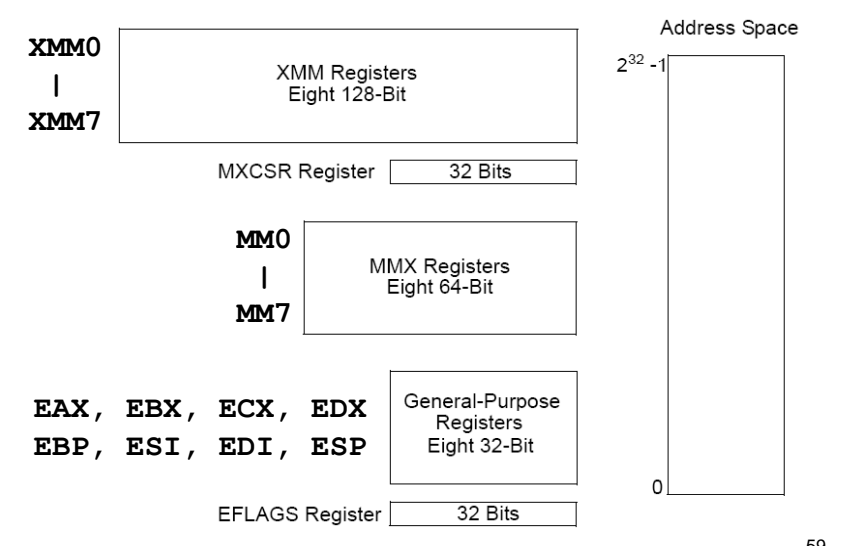

## **MXCSR control and status register**

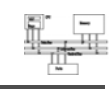

58

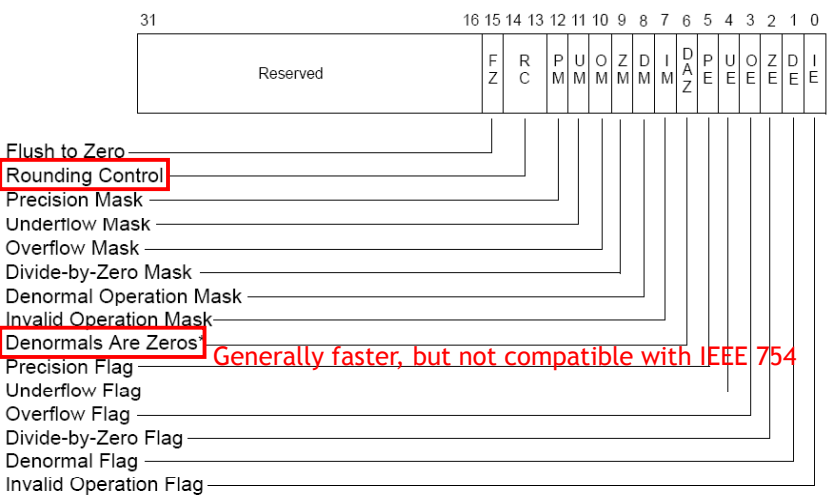

#### **Exception**

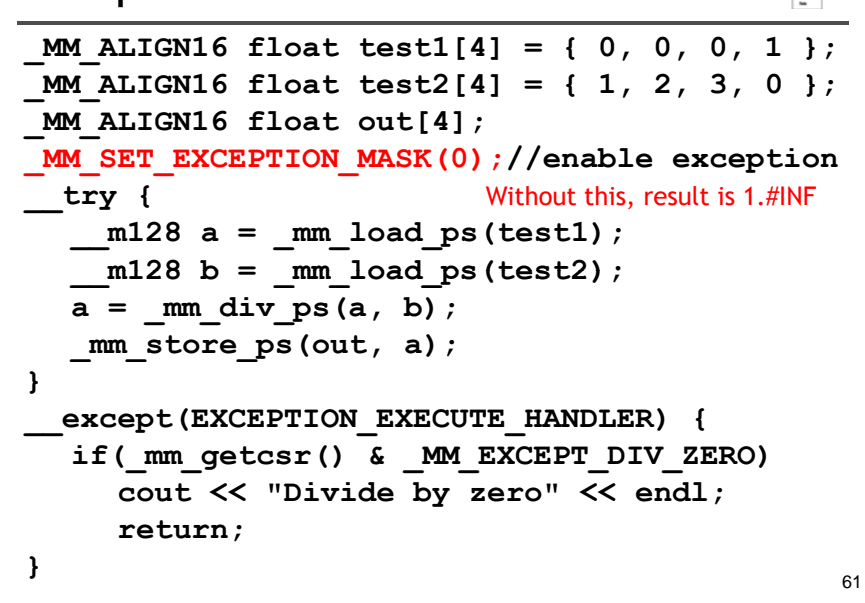

## **SSE scalar FP operation**

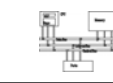

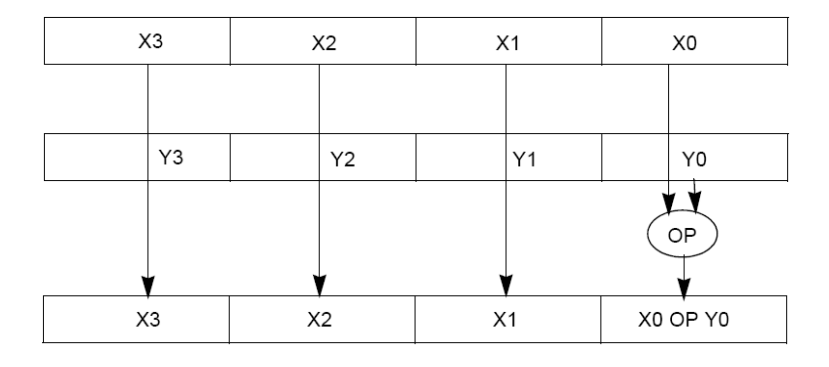

<sup>•</sup> **ADDSS/SUBSS**: scalar single-precision FP used as FPU?

#### **SSE packed FP operation**

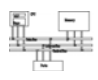

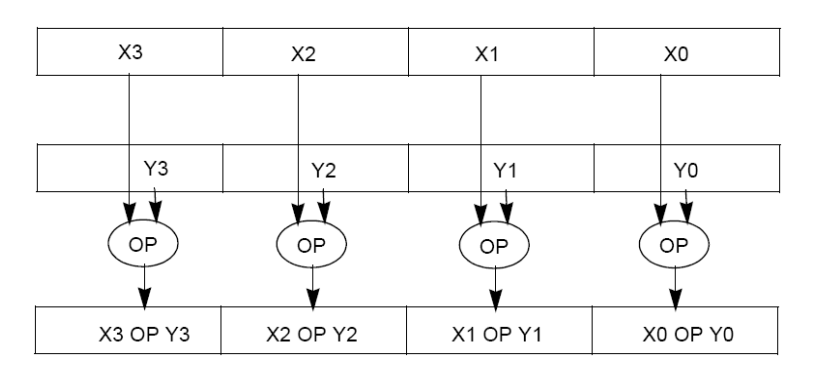

#### • **ADDPS/SUBPS**: packed single-precision FP

**SSE2**

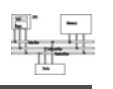

- Provides ability to perform SIMD operations on double-precision FP, allowing advanced graphics such as ray tracing
- Provides greater throughput by operating on 128-bit packed integers, useful for RSA and RC5

## **SSE2 features**

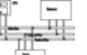

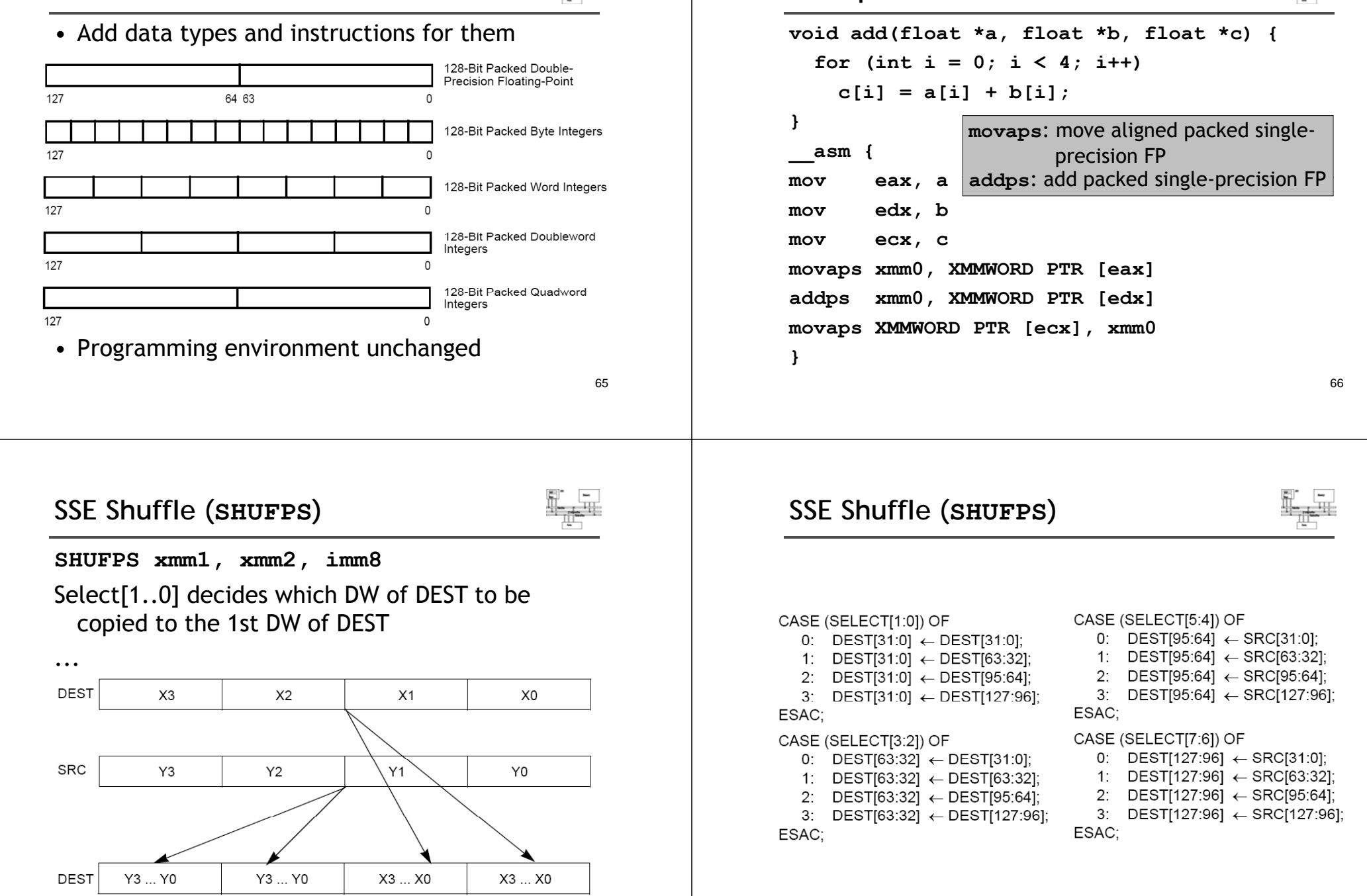

**Example**

### **Example (cross product)**

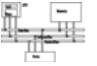

```
Vector cross(const Vector& a , const Vector& b ) {
   return Vector(
       ( a[1] * b[2] - a[2] * b[1] ) ,
       ( a[2] * b[0] - a[0] * b[2] ) ,
        (a[0] * b[1] - a[1] * b[0]) );
}
                                                   69Example: dot product
• Given a set of vectors \{v_1, v_2, ... v_n\} = \{(x_1, y_1, z_1),\}(x_2, y_2, z_2), ..., (x_n, y_n, z_n)} and a vector v_c = (x_c, y_c, z_c),
 calculate \{v_{c}, v_{i}\}• Two options for memory layout
• Array of structure (AoS)
typedef struct { float dc, x, y, z; } Vertex;
Vertex v[n];
• Structure of array (SoA)
typ { [ ], y[ ], [ ]; } edef struct { float x[n], y[n], z[n]; 
         VerticesList;
VerticesList v;
              Example: dot product (AoS)
```
#### **Example (cross product)**

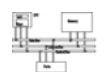

```
/* cross */
 __m128 _mm_cross_ps( __m128 a , __m128 b ) {
   __m128 ea , eb;
 // set to a[1][2][0][3] , b[2][0][1][3]
 ea = mm shuffle ps( a, a, MM SHUFFLE(3,0,2,1) );
  eb = mm shuffle ps( b, b, MM SHUFFLE(3,1,0,2) );
 // multiply
  __ __ _
m128 xa = mm mul p ( , ); s( ea , eb 
 // set to a[2][0][1][3] , b[1][2][0][3]
  a = \text{mm} shuffle ps( a, a, \text{mm} SHUFFLE(3,1,0,2) );
 b = mm shuffle ps(b, b, MM SHUFFLE(3,0,2,1));
 // multiply
   m128 xb = mm mul ps( a , b );
 // subtract  
 return _mm_sub_ps( xa , xb );
```
**}**

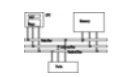

70

```
movaps xmm0, v ; xmm0 = DC, x0, y0, z0
movaps xmm1 vc ; xmm1 = DC xc yc zc  xmm1,     DC, xc, yc, 
mulps xmm0, xmm1 ;xmm0=DC,x0*xc,y0*yc,z0*zc
movhlps xmm1, xmm0 ; xmm1 = DC, DC, DC, x0 * xcaddps xmm1, xmm0 ; xmm1 = DC, DC, DC,
                                       ; x0*xc+z0*zc  
movaps xmm2, xmm0
sh f 2 2 55h 2 DC DC DC 0* hufps xmm2, xmm2, 55h ; xmm2=DC,DC,DC,y0*yc
addps xmm1, xmm2 ; xmm1 = DC, DC, DC,
                               ; x0* 0* 0* 0*xc+y0*yc+z0*zc
```
mo<del>v</del>hlps:DEST[63..0] := SRC[127..64]

## **Example: dot product (SoA)**

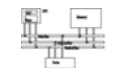

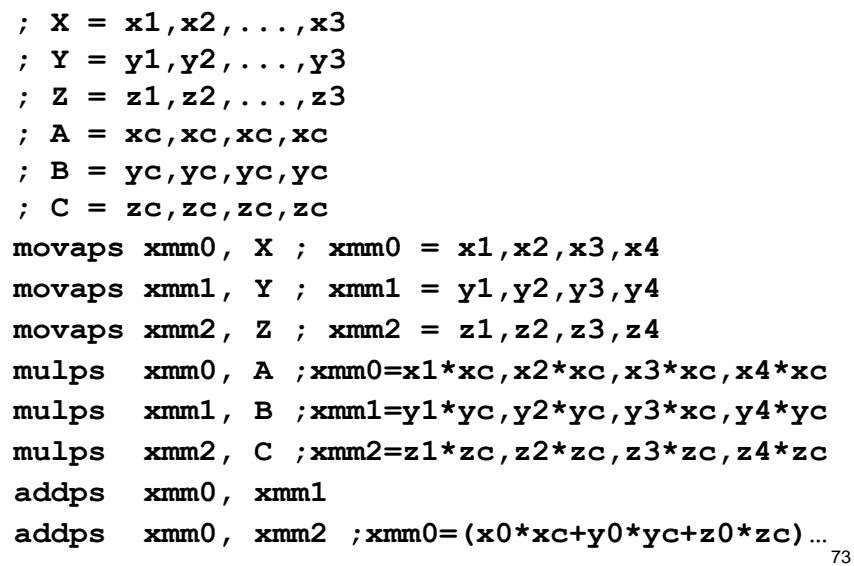

#### **NVidia GeForce 8800, 2006**

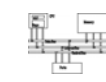

- Each GeForce 8800 GPU stream processor is a fully generalized, fully decoupled, scalar, processor that supports IEEE 754 floating point precision.
- Up to 128 stream processors

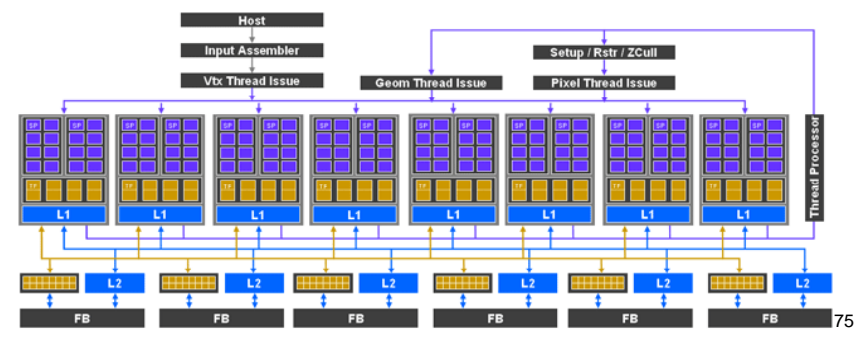

#### **Other SIMD architectures**

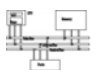

• Graphics Processing Unit (GPU): nVidia 7800, 24 pipelines (8 vector/16 fragment)

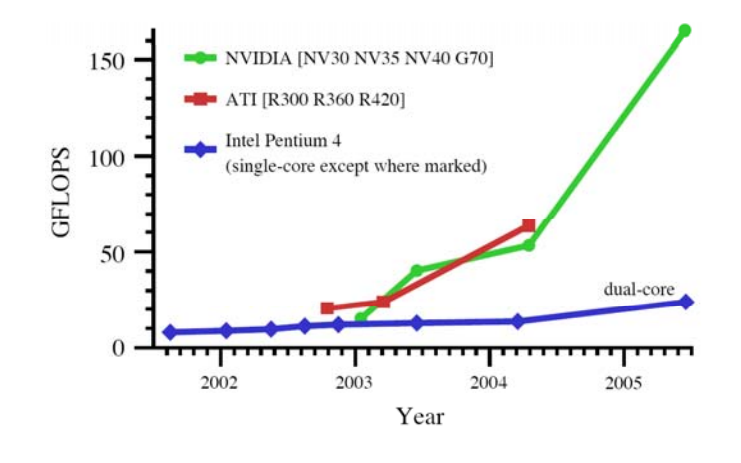

#### **Cell processor**

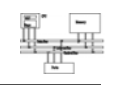

- Cell Processor (IBM/Toshiba/Sony): 1 PPE (Power Processing Unit) +8 SPEs (Synergistic Processing Unit)
- An SPE is a RISC processor with 128-bit SIMD for single/double precision instructions, 128 128 bit registers, 256K local cache
- used in PS3.

#### **Cell processor**

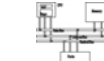

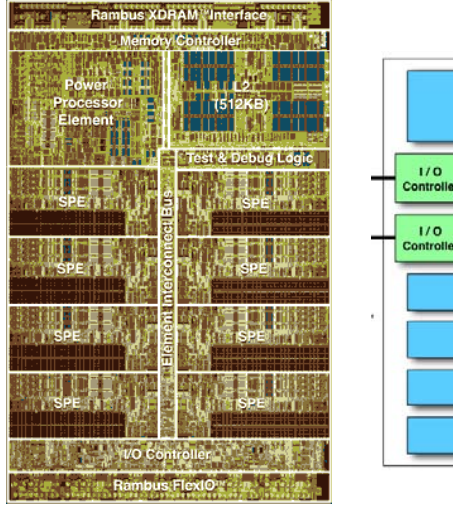

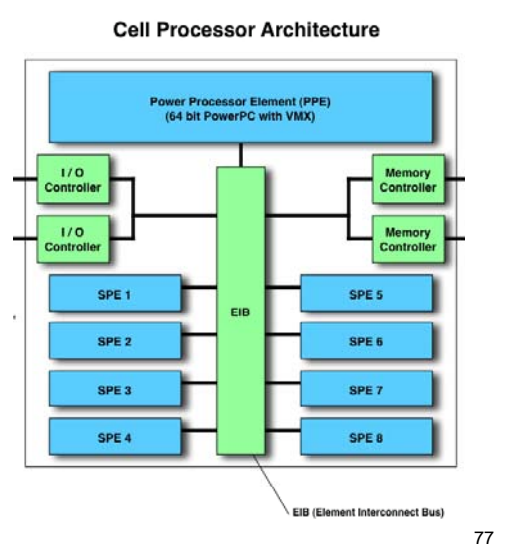

## **Different programming paradigms**

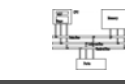

79

```
Computing y ax + y with a serial loop:
void saxpy serial(int n, float alpha, float *x, float *y)
    for(int i = 0; i<n; ++i)
       y[i] = alpha*x[i] + y[i];// Invoke serial SAXPY kernel
saxyy_serial(n, 2.0, x, y);Computing y ax + y in paraddeal using CUDA:
 global
void saxpy_parallel(int n, float alpha, float *x, float *y)
   int i = blockIdx.x*blockDim.x + threadIdx.x;
   if( i<n ) y[i] = alpha * x[i] + y[i];// Invoke parallel SAXPY kernel (256 threads per block)
int nblocks = (n + 255) / 256;
saxpy parallel<<<hb/>nblocks, 256>>>(n, 2.0, x, y);
```
# **GPUs keep track to Moore's law better**

#### Table 1. Tale of the tape: Throughput architectures.

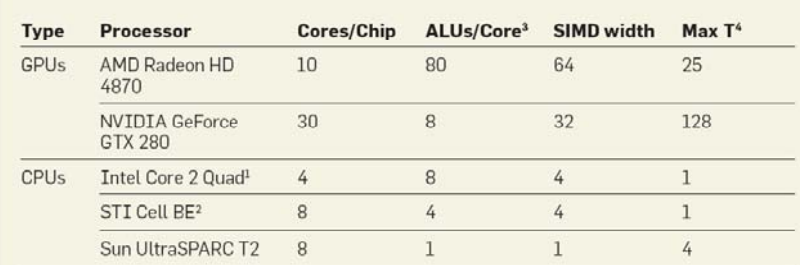

<sup>1</sup> SSE processing only, does not account for traditional FPU

<sup>2</sup> Stream processing (SPE) cores only, does not account for PPU cores.

<sup>3</sup> 32-bit floating point operations

\* Max T is defined as the maximum ratio of hardware-managed thread execution contexts to simultaneously executable threads (not an absolute count of hardware-managed execution contexts). This ratio is a measure of a processor's ability to automatically hide thread stalls using hardware multithreading.

#### **References**

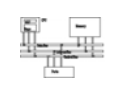

- *Intel MMX for Multimedia PCs*, CACM, Jan. 1997
- Chapter 11 *The MMX Instruction Set*, The Art of Assembly
- Chap. 9, 10, 11 of IA-32 Intel Architecture Software Developer's Manual: Volume 1: Basic Architecture
- http://www.csie.ntu.edu.tw/~r89004/hive/sse/page\_1.html